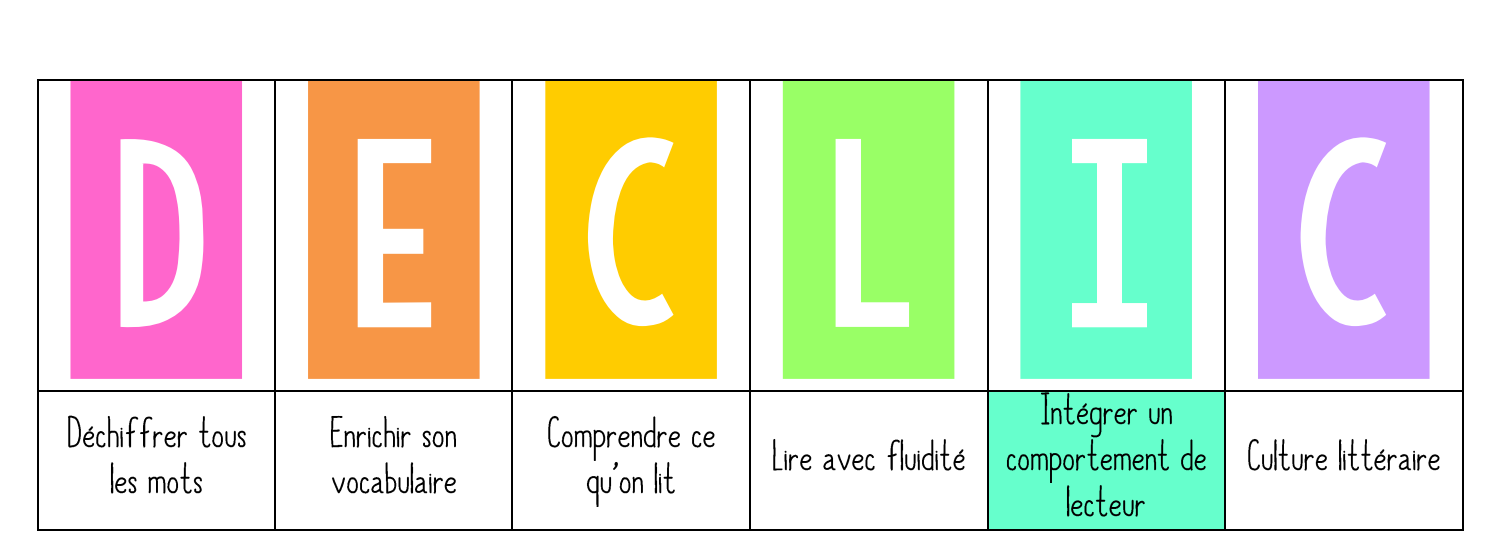

## Un coin de lecture idéal

Aujourd'hui nous allons apprendre à choisir son coin de lecture idéal pour lire dans la classe.

➤ Accrocher l'étiquette COIN DE LECTURE IDEAL dans le menu DÉCLIC.

## 2. PRATIQUE GUIDEE

« Trouver un coin de lecture personnel est important. C'est pourquoi vous devez réfléchir à ce qui vous convient ». Discuter de l'importance de choisir un endroit pour lire qui soit à la fois confortable et calme. « Vous pouvez vous demander : Comment est-ce que je parviens à me concentrer ? Est-ce que je préfère lire sous une lumière claire ou tamisée ? Est-ce que le bruit risque de me déranger ? Est-ce que j'aime mieux lire sur un coussin moelleux ou dur, couché ou assis ? » Il faut éqalement que le coin soit propice à une lecture efficace : il faut donc veiller à ne pas être trop près d'un copain avec qui on risque de discuter ! Préciser enfin qu'une fois le coin choisi, s'ils veulent en changer, il faudra passer par moi, expliquer pourquoi on veut changer.

## 3. PRATIQUE AUTONOME

Laisser les élèves chercher leur coin de lecture idéal puis leur demander : « Qu'est-ce que vous avez apprécié ? Qu'est-ce qui pourrait être amélioré ? ». Pointer l'image qui correspond sur l'affiche.

➤ Accrocher l'affiche COIN DE LECTURE IDEAL dans la bibliothèque.

Un coin de lecture idéal

Pense à ce dont *IU* as besoin pour lire avec concentration!

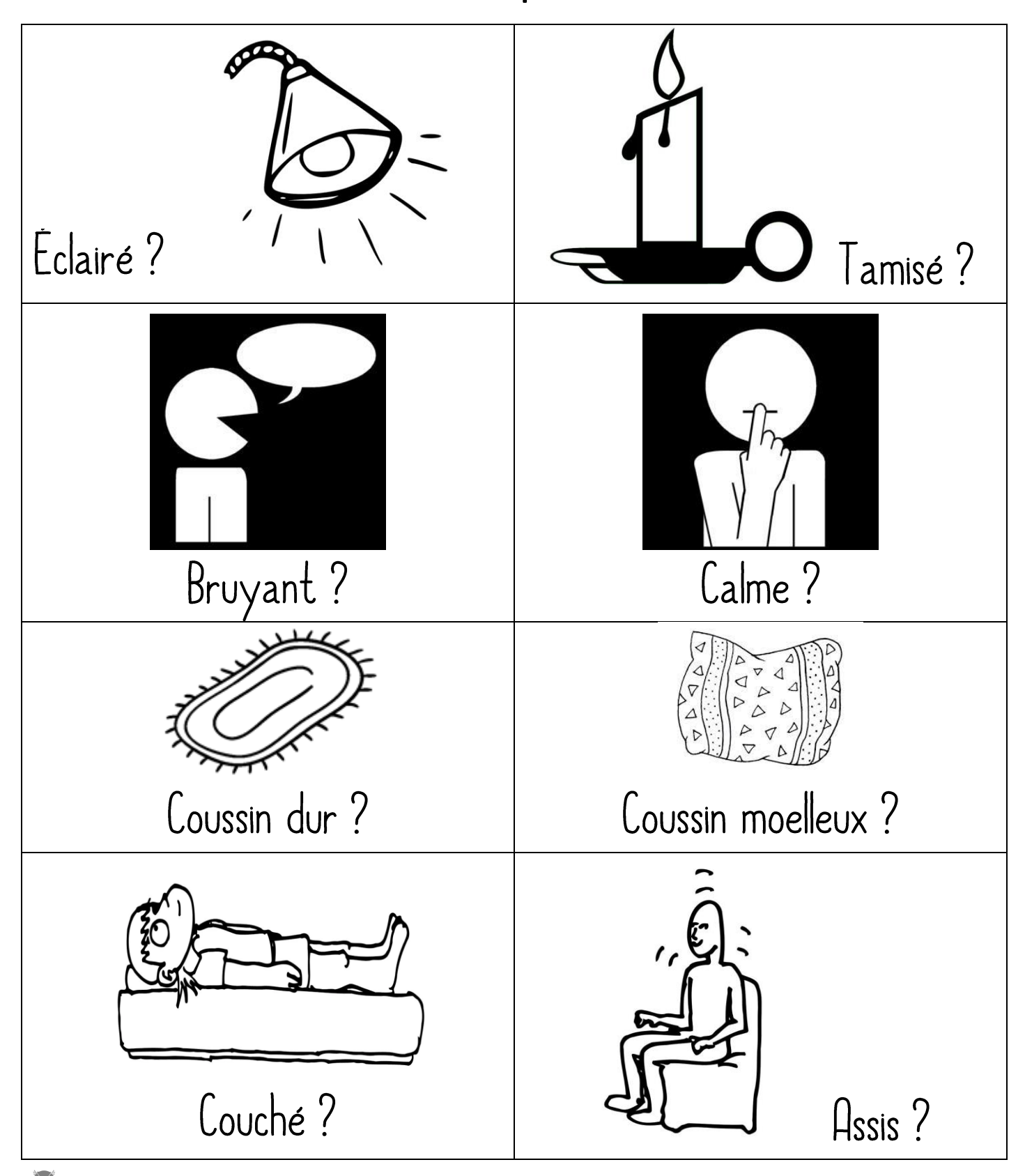